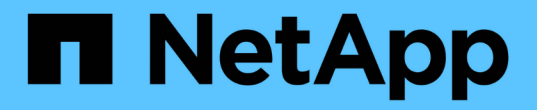

# **Oracle**資料庫的支援功能概述**SnapCenter**

SnapCenter Software 5.0

NetApp July 18, 2024

This PDF was generated from https://docs.netapp.com/zh-tw/snapcenter-50/protectsco/concept\_what\_you\_can\_do\_with\_the\_snapcenter\_plug\_in\_for\_oracle\_database.html on July 18, 2024. Always check docs.netapp.com for the latest.

## 目錄

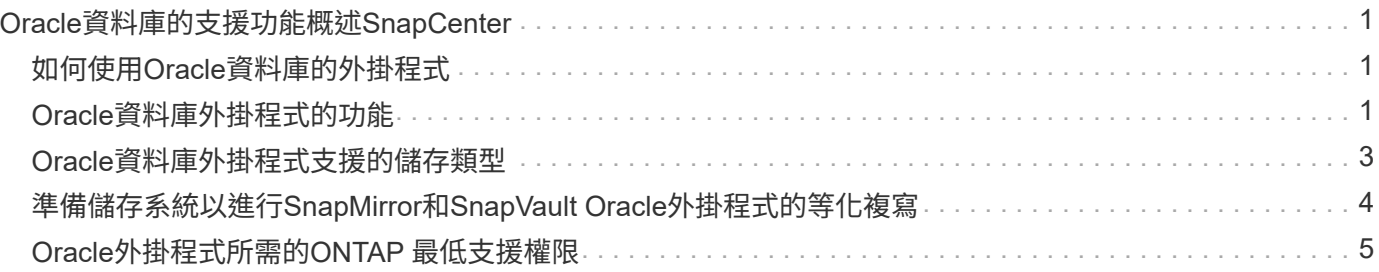

## <span id="page-2-0"></span>**Oracle**資料庫的支援功能概述**SnapCenter**

## <span id="page-2-1"></span>如何使用**Oracle**資料庫的外掛程式

適用於Oracle資料庫的支援功能、是NetApp支援應用程式感知的Oracle資料庫資料保護管 理功能的NetApp支援軟體主機端元件。SnapCenter SnapCenter

Oracle資料庫外掛程式利用Oracle Recovery Manager(RMAN)、驗證、掛載、卸載、還原、 在SnapCenter 您的整個環境中恢復及複製Oracle資料庫。Oracle資料庫外掛程式會安裝SnapCenter 適用於UNIX的支援功能、 以執行所有的資料保護作業。

您可以使用Oracle資料庫外掛程式來管理執行SAP應用程式之Oracle資料庫的備份。不過、不支援SAP BR\*工具 整合。

• 備份資料檔案、控制檔及歸檔記錄檔。

備份僅在Container資料庫(CDB)層級支援。

• 還原及還原資料庫、CDB及可插拔資料庫(PDF)。

不支援不完整的PDF還原。

• 建立正式作業資料庫的複本、直到時間點。

複製僅在CDB層級支援。

- 立即驗證備份。
- 掛載及卸載資料與記錄備份、以利恢復作業。
- 排程備份與驗證作業。
- 監控所有作業。
- 檢視備份、還原及複製作業的報告。

### <span id="page-2-2"></span>**Oracle**資料庫外掛程式的功能

適用於Oracle資料庫的外掛程式可與Linux或AIX主機上的Oracle資料庫整合、並與儲存系 統上的NetApp技術整合。

• 統一化圖形化使用者介面

此支援介面可在外掛程式與環境之間提供標準化與一致性。SnapCenter利用此支援介面、您可以完成跨外掛 程式的一致備份、還原、還原及複製作業、使用集中式報告、使用概覽儀表板檢視、設定角色型存取控制 (RBAC)、以及監控所有外掛程式的工作。SnapCenter

• 自動化集中管理

您可以排程備份與複製作業、設定原則型備份保留、以及執行還原作業。您也可以設定SnapCenter 使用功 能支援功能來傳送電子郵件警示、主動監控環境。

• 不中斷的 NetApp Snapshot 技術

SnapCenter 使用 NetApp Snapshot 技術搭配適用於 Oracle 資料庫的外掛程式、以及適用於 UNIX 的外掛 程式來備份資料庫。快照消耗的儲存空間最小。

適用於Oracle資料庫的外掛程式也具有下列優點:

- 支援備份、還原、複製、掛載、卸載、 和驗證工作流程
- 自動探索主機上設定的Oracle資料庫
- 支援使用Oracle Recovery Manager (RMAN) 進行目錄分類和取消目錄
- RBAC支援的安全性與集中式角色委派

您也可以設定認證資料、讓獲授權SnapCenter 的功能驗證使用者擁有應用程式層級的權限。

- 支援歸檔記錄管理(ALM)以進行還原和複製作業
- 建立線上資料庫的空間效率與時間點複本、以便使用NetApp FlexClone技術進行測試或資料擷取

您要建立複本的儲存系統需要FlexClone授權。

- 支援ONTAP 以支援支援的一致性群組(CG)功能、作為在SAN和ASM環境中建立備份的一部分
- 不中斷營運且自動化的備份驗證
- 能夠在多個資料庫主機上同時執行多個備份

在單一作業中、當單一主機中的資料庫共用相同的磁碟區時、就會合併快照。

- 支援實體與虛擬化基礎架構
- 支援NFS、iSCSI、Fibre Channel(FC)、RDM、VMDK over NFS和VMFS、以及ASM over NFS、SAN 、RDM和VMDK
- 支援ONTAP 精選LUN地圖(SLM),功能如所述

根據預設、「SLM-功能」會定期探索沒有最佳化路徑的LUN、並加以修正。您可以修改位 於/var/opt/snapcenter/SCU/依此類推 的scu.properties檔案中的參數來設定SLM..

- 您可以將啟用午餐路徑監控參數的值設為假、以停用此功能。
- 您可以指定LUN路徑自動固定的頻率、方法是將lunpath\_監 控時間間隔參數的值(以小時為單位)指派 給lunpath 監 控時間間隔參數。有關 SLM 的信息,請參閱 ["](http://docs.netapp.com/ontap-9/topic/com.netapp.doc.dot-cm-sanag/home.html)[《](http://docs.netapp.com/ontap-9/topic/com.netapp.doc.dot-cm-sanag/home.html)[SAN](http://docs.netapp.com/ontap-9/topic/com.netapp.doc.dot-cm-sanag/home.html)[管理](http://docs.netapp.com/ontap-9/topic/com.netapp.doc.dot-cm-sanag/home.html)[指南》](http://docs.netapp.com/ontap-9/topic/com.netapp.doc.dot-cm-sanag/home.html)[\(](http://docs.netapp.com/ontap-9/topic/com.netapp.doc.dot-cm-sanag/home.html)[英文](http://docs.netapp.com/ontap-9/topic/com.netapp.doc.dot-cm-sanag/home.html)[\)](http://docs.netapp.com/ontap-9/topic/com.netapp.doc.dot-cm-sanag/home.html)[ONTAP"](http://docs.netapp.com/ontap-9/topic/com.netapp.doc.dot-cm-sanag/home.html)。
- 支援Linux上的非揮發性記憶體Express(NVMe)
	- NVMe使用者必須安裝在主機上。

您必須安裝NVMe util,才能複製或掛載到替代主機。

◦ 備份、還原、複製、掛載、卸載、 除了VMDK和RDM等虛擬化環境之外、NVMe硬體支援目錄、無目錄 和驗證作業。

在沒有分割區或單一分割區的裝置上支援上述作業。

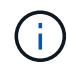

您可以在核心中設定原生多重路徑選項、為NVMe裝置設定多重路徑解決方案。不支援裝置對應 表(DM)多重路徑。

• 支援任何非預設使用者、而非Oracle和Grid。

若要支援非預設使用者、您應該修改位於\_file /var/opt/snapcenter/scop/etc/\_的\* sco.properties\*檔案中的參 數值、以設定非預設使用者。

參數的預設值設為Oracle和GRID。

- DB\_USER=Oracle
- db\_group = oinstall
- Gi使用者=網格
- gi\_group = oinstall

### <span id="page-4-0"></span>**Oracle**資料庫外掛程式支援的儲存類型

支援實體與虛擬機器上的各種儲存類型。SnapCenter您必須先確認儲存類型的支援、才能 安裝SnapCenter 適用於Linux的支援功能套件或SnapCenter 適用於AIX的支援功能。

不支援Linux和AIX的儲存資源配置。SnapCenter

#### **Linux**支援的儲存類型

下表列出Linux支援的儲存類型。

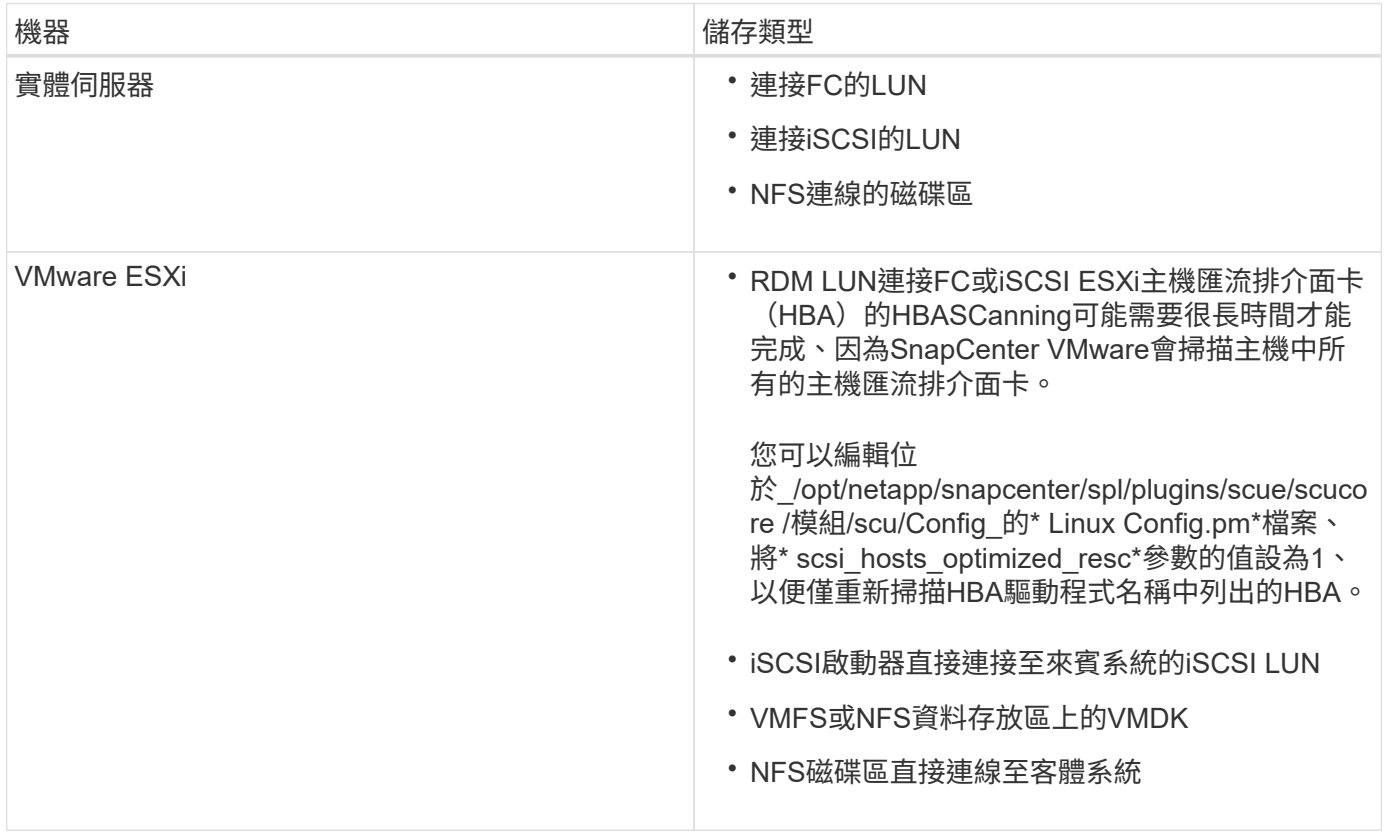

#### **AIX**上支援的儲存類型

下表列出AIX上支援的儲存類型。

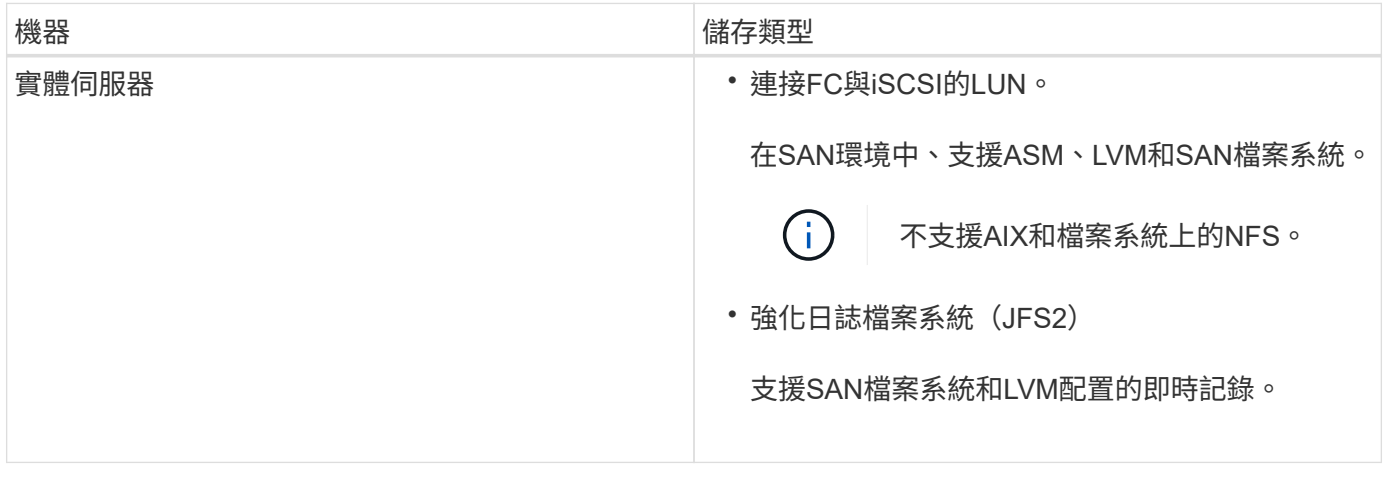

https://imt.netapp.com/matrix/imt.jsp?components=117016;&solution=1259&isH WU&src=IMT["NetApp 互通性對照表工具"]包含支援版本的最新資訊。

### <span id="page-5-0"></span>準備儲存系統以進行**SnapMirror**和**SnapVault Oracle**外掛程式的 等化複寫

您可以使用SnapCenter 支援ONTAP SnapMirror技術的支援功能來在另一個Volume上建立 備份集的鏡射複本、ONTAP SnapVault 並使用支援此技術的支援功能來執行磁碟對磁碟備 份複寫、以符合標準及其他治理相關用途。在執行這些工作之前、您必須先設定來源與目 的地磁碟區之間的資料保護關係、然後初始化關係。

SnapCenter 會在完成 Snapshot 作業之後、執行 SnapMirror 和 SnapVault 的更新。SnapMirror和SnapVault SnapMirror更新是SnapCenter 執行功能不全的工作之一、請勿建立個別ONTAP 的功能不全。

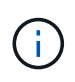

如果您是SnapCenter 從NetApp SnapManager 產品來到這個地方、並且對您設定的資料保護關 係感到滿意、您可以跳過本節。

資料保護關係會將主要儲存設備(來源Volume)上的資料複寫到次要儲存設備(目的地Volume)。當您初始化 關係時、ONTAP 將來源磁碟區上參照的資料區塊傳輸到目的地磁碟區。

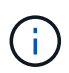

不支援SnapMirror與支援等量資料(主要>\*鏡射\*>\* Vault \*)之間的串聯關係。SnapCenter SnapVault您應該使用「扇出」關係。

支援管理版本彈性的SnapMirror關係。SnapCenter如需有關版本彈性 SnapMirror 關係及如何設定關係的詳細資 訊,請參閱 ["ONTAP](http://docs.netapp.com/ontap-9/index.jsp?topic=%2Fcom.netapp.doc.ic-base%2Fresources%2Fhome.html) [文](http://docs.netapp.com/ontap-9/index.jsp?topic=%2Fcom.netapp.doc.ic-base%2Fresources%2Fhome.html)[件](http://docs.netapp.com/ontap-9/index.jsp?topic=%2Fcom.netapp.doc.ic-base%2Fresources%2Fhome.html)["](http://docs.netapp.com/ontap-9/index.jsp?topic=%2Fcom.netapp.doc.ic-base%2Fresources%2Fhome.html)。

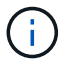

不支援\*同步鏡射\*複寫。SnapCenter

## <span id="page-6-0"></span>**Oracle**外掛程式所需的**ONTAP** 最低支援權限

### 所需的最低限度驗證權限會因您使用的資料保護功能的各個方面而有所不同。ONTAP **SnapCenter**

- All Access命令:ONTAP 要求最低權限才能執行支援
	- 事件generate-autosup-log
	- 工作歷史記錄顯示
	- 工作停止
	- LUN
	- LUN屬性顯示
	- LUN建立
	- LUN刪除
	- LUN幾何資料
	- 新增LUN igroup
	- 建立LUN igroup
	- LUN igroup刪除
	- LUN igroup重新命名
	- LUN igroup顯示
	- LUN對應新增報告節點
	- 建立LUN對應
	- 刪除LUN對應
	- LUN對應移除報告節點
	- LUN對應顯示
	- LUN修改
	- LUN移入Volume
	- LUN離線
	- LUN連線
	- LUN持續保留清除
	- LUN大小調整
	- LUN序列
	- LUN顯示
	- SnapMirror原則新增規則
	- SnapMirror原則修改規則
	- SnapMirror原則移除規則
- SnapMirror原則顯示
- SnapMirror還原
- SnapMirror顯示
- SnapMirror顯示歷史記錄
- SnapMirror更新
- SnapMirror更新-ls-set
- SnapMirror清單目的地
- 版本
- 建立Volume Clone
- Volume Clone顯示
- 磁碟區複製分割開始
- Volume Clone切割停止
- Volume建立
- Volume銷毀
- 建立Volume檔案複製
- Volume檔案show-disk-usage
- Volume離線
- Volume線上
- Volume修改
- Volume qtree建立
- Volume qtree刪除
- Volume qtree修改
- Volume qtree顯示
- Volume限制
- Volume Show
- 建立Volume Snapshot快照
- Volume Snapshot刪除
- Volume Snapshot修改
- Volume Snapshot重新命名
- Volume Snapshot還原
- Volume Snapshot還原檔
- Volume Snapshot顯示
- Volume卸載
- Vserver
- Vserver CIFS
- Vserver CIFS ShadowCopy展示
- Vserver展示
- 網路介面
- 網路介面顯示
- 展示MetroCluster

#### 版權資訊

Copyright © 2024 NetApp, Inc. 版權所有。台灣印製。非經版權所有人事先書面同意,不得將本受版權保護文件 的任何部分以任何形式或任何方法(圖形、電子或機械)重製,包括影印、錄影、錄音或儲存至電子檢索系統 中。

由 NetApp 版權資料衍伸之軟體必須遵守下列授權和免責聲明:

此軟體以 NETAPP「原樣」提供,不含任何明示或暗示的擔保,包括但不限於有關適售性或特定目的適用性之 擔保,特此聲明。於任何情況下,就任何已造成或基於任何理論上責任之直接性、間接性、附隨性、特殊性、懲 罰性或衍生性損害(包括但不限於替代商品或服務之採購;使用、資料或利潤上的損失;或企業營運中斷),無 論是在使用此軟體時以任何方式所產生的契約、嚴格責任或侵權行為(包括疏忽或其他)等方面,NetApp 概不 負責,即使已被告知有前述損害存在之可能性亦然。

NetApp 保留隨時變更本文所述之任何產品的權利,恕不另行通知。NetApp 不承擔因使用本文所述之產品而產 生的責任或義務,除非明確經過 NetApp 書面同意。使用或購買此產品並不會在依據任何專利權、商標權或任何 其他 NetApp 智慧財產權的情況下轉讓授權。

本手冊所述之產品受到一項(含)以上的美國專利、國外專利或申請中專利所保障。

有限權利說明:政府機關的使用、複製或公開揭露須受 DFARS 252.227-7013(2014 年 2 月)和 FAR 52.227-19(2007 年 12 月)中的「技術資料權利 - 非商業項目」條款 (b)(3) 小段所述之限制。

此處所含屬於商業產品和 / 或商業服務(如 FAR 2.101 所定義)的資料均為 NetApp, Inc. 所有。根據本協議提 供的所有 NetApp 技術資料和電腦軟體皆屬於商業性質,並且完全由私人出資開發。 美國政府對於該資料具有 非專屬、非轉讓、非轉授權、全球性、有限且不可撤銷的使用權限,僅限於美國政府為傳輸此資料所訂合約所允 許之範圍,並基於履行該合約之目的方可使用。除非本文另有規定,否則未經 NetApp Inc. 事前書面許可,不得 逕行使用、揭露、重製、修改、履行或展示該資料。美國政府授予國防部之許可權利,僅適用於 DFARS 條款 252.227-7015(b)(2014 年 2 月)所述權利。

商標資訊

NETAPP、NETAPP 標誌及 <http://www.netapp.com/TM> 所列之標章均為 NetApp, Inc. 的商標。文中所涉及的所 有其他公司或產品名稱,均為其各自所有者的商標,不得侵犯。